## **Visual Mathematics in Practice**

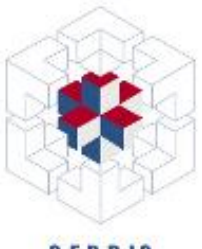

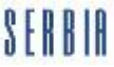

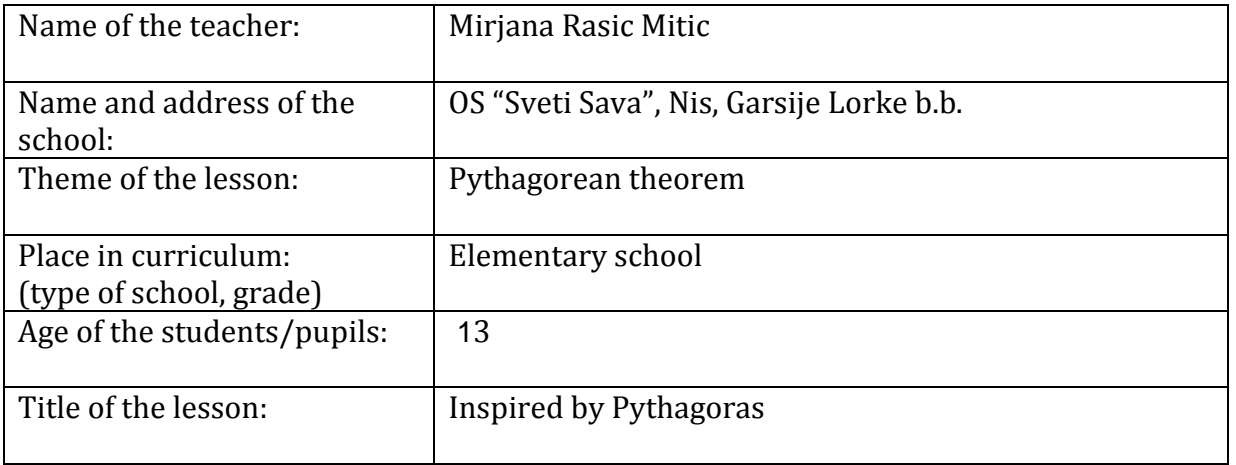

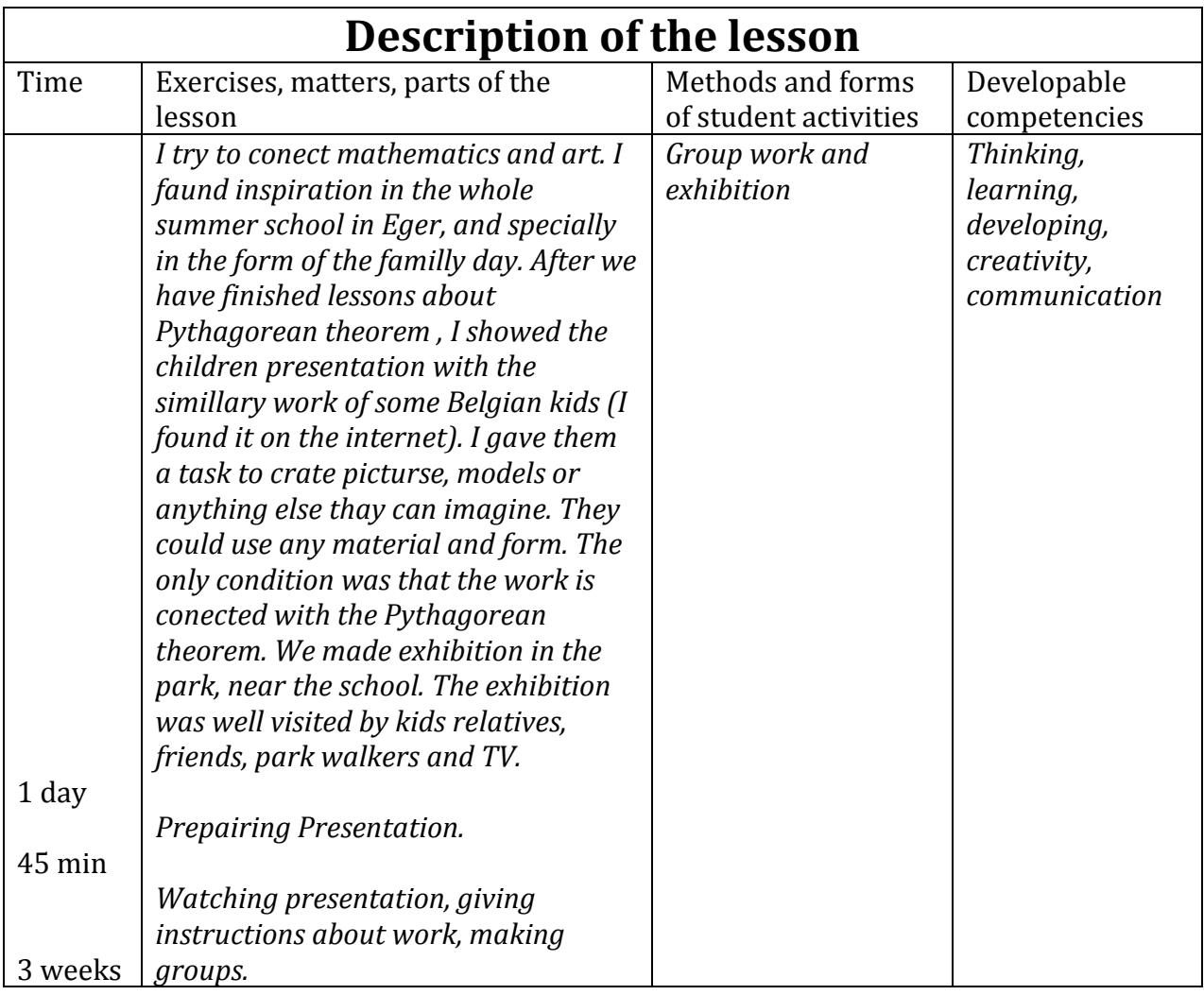

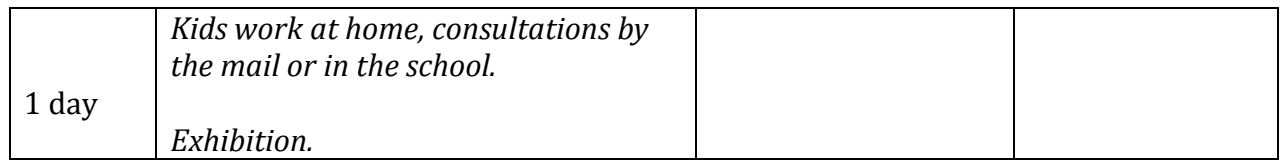

## **Summary**

*We were all wery excited during the preparation of the exhibition. The success of the exhibition exceeded my expectatins. Some of kids works are a real art. It was so good, that two local TV made a report of our exhibition. Also, I got compliments from kids parents for my work. Result: On the next math class, children are looked something like this: Let's do the maths (with smile on their faces).*

## **Supplements**

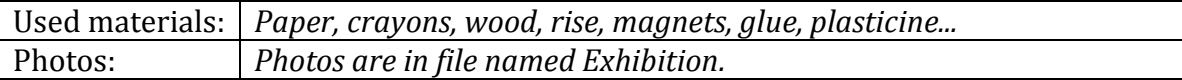